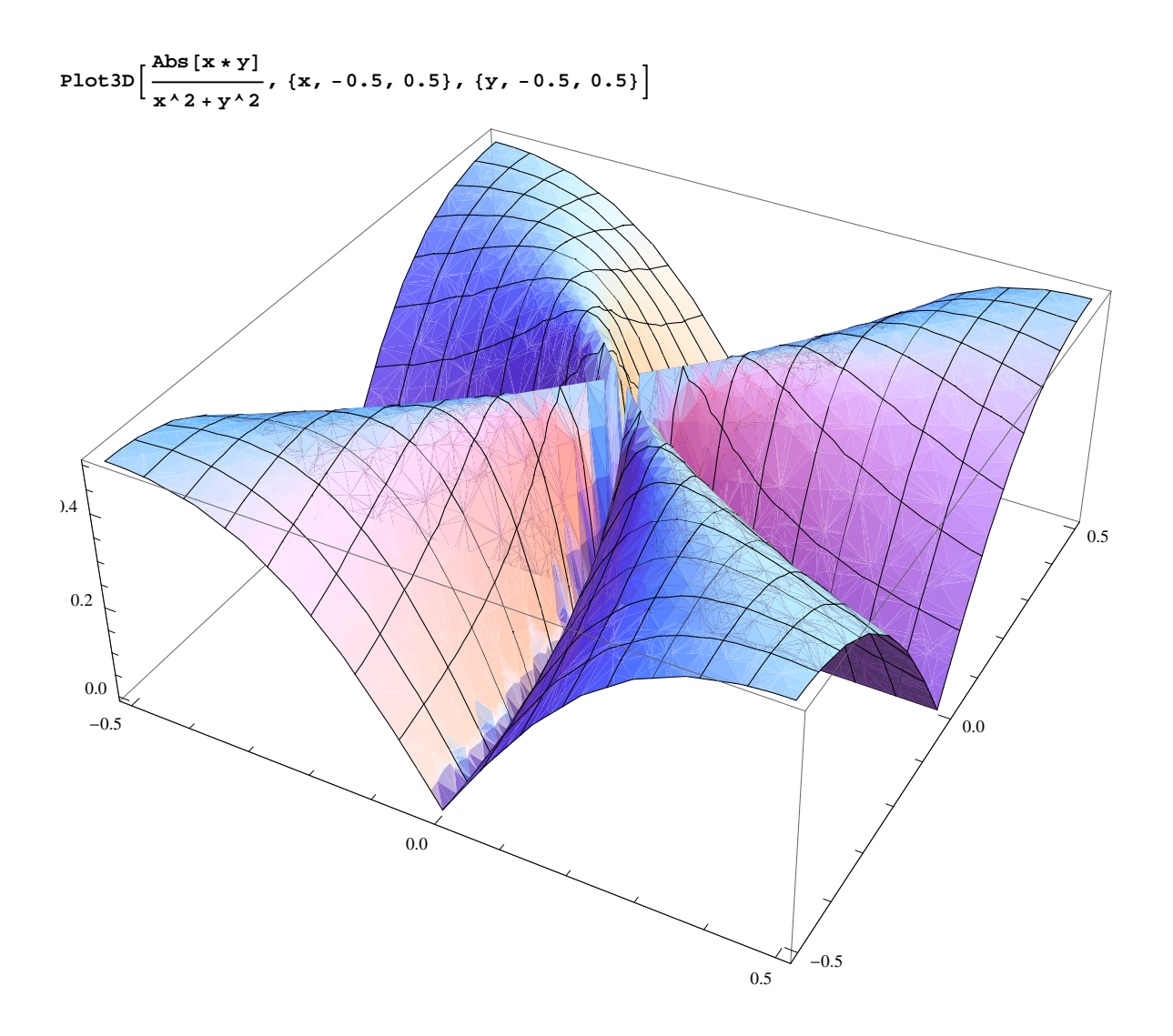

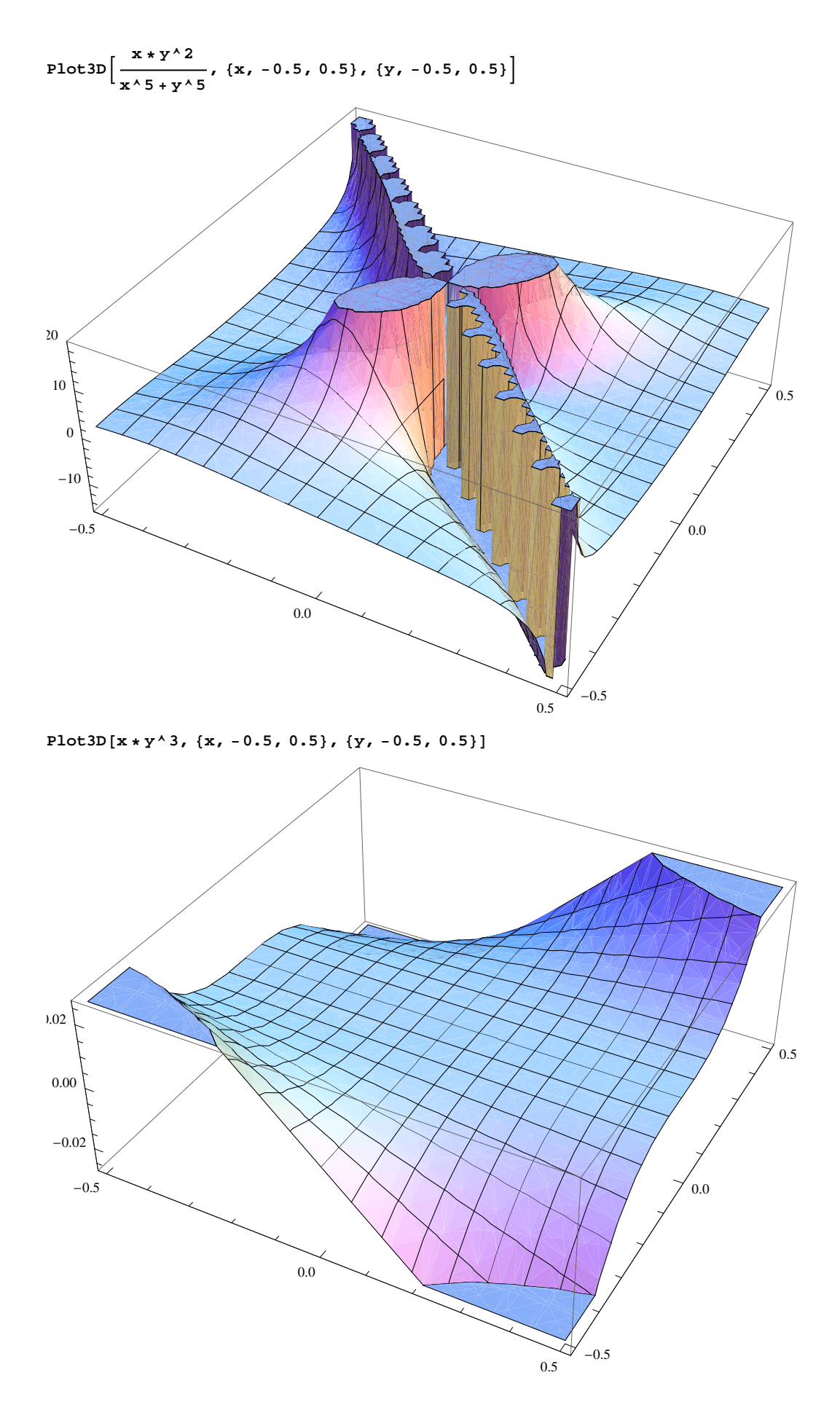

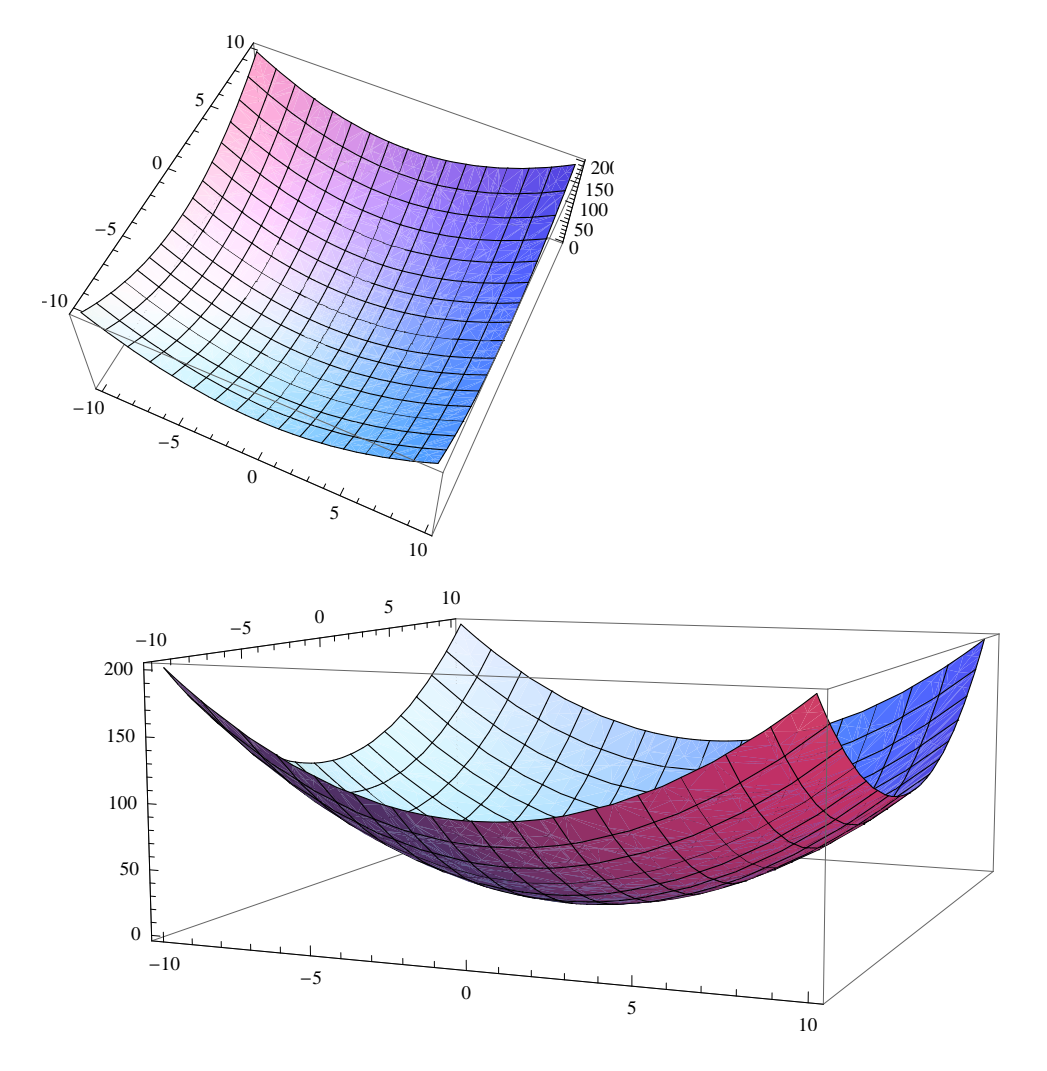

**Plot3D@x^2 + y^2 + 1, 8x, -10, 10<, 8y, -10, 10<D**

**Plot3D** $[-x^2 - y^2 + 1, {x, -10, 10}, {y, -10, 10}]$ 

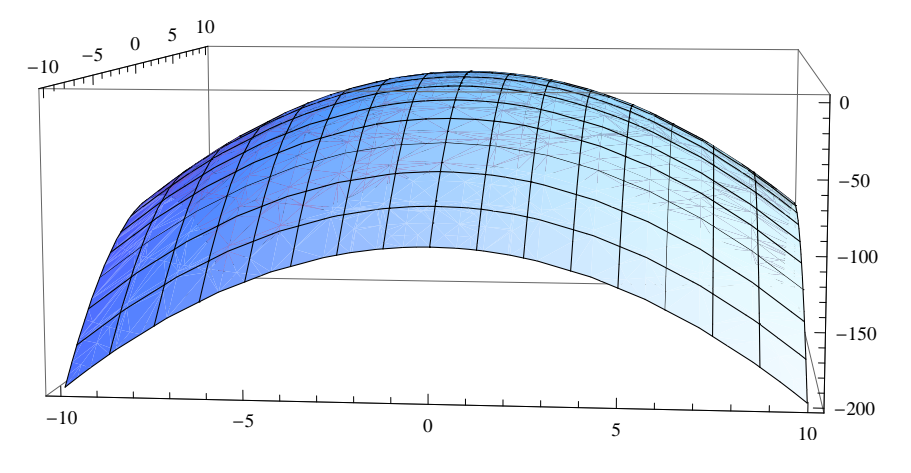

 $Out[1]=$ 

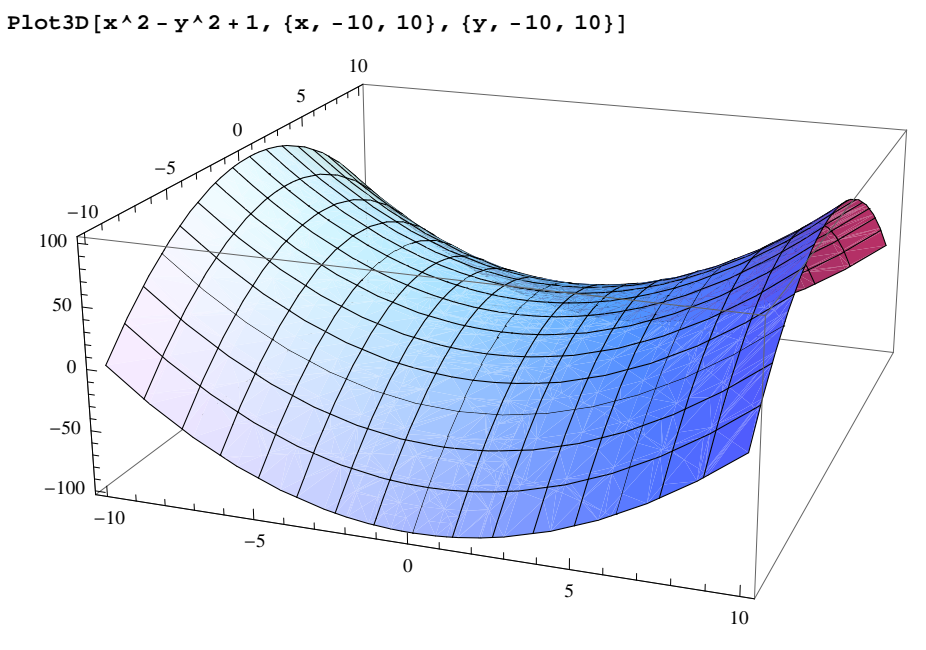

 $\ln[1]$ := Plot3D[x^2 + y^2 - x \* y + 1, {x, -10, 10}, {y, -10, 10}]

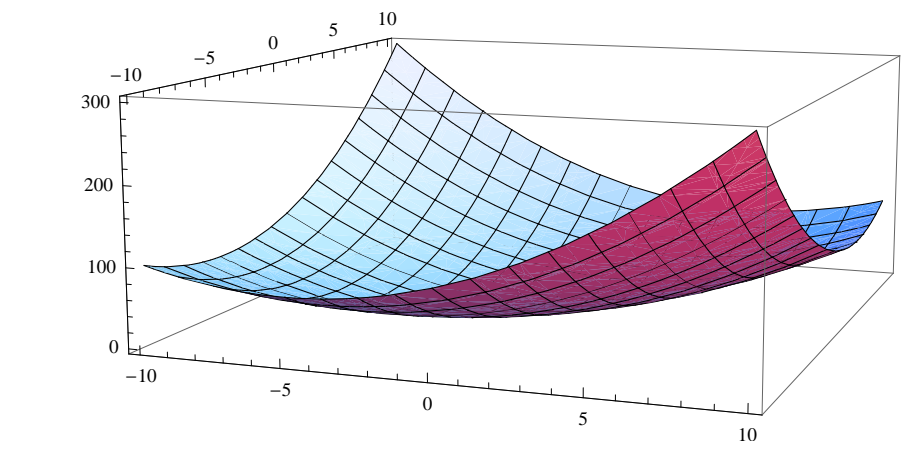

 ${\tt Plot3D[x^2+y^2-5x*y+1,\{x,-10,10\},\{y,-10,10\}]}$ 

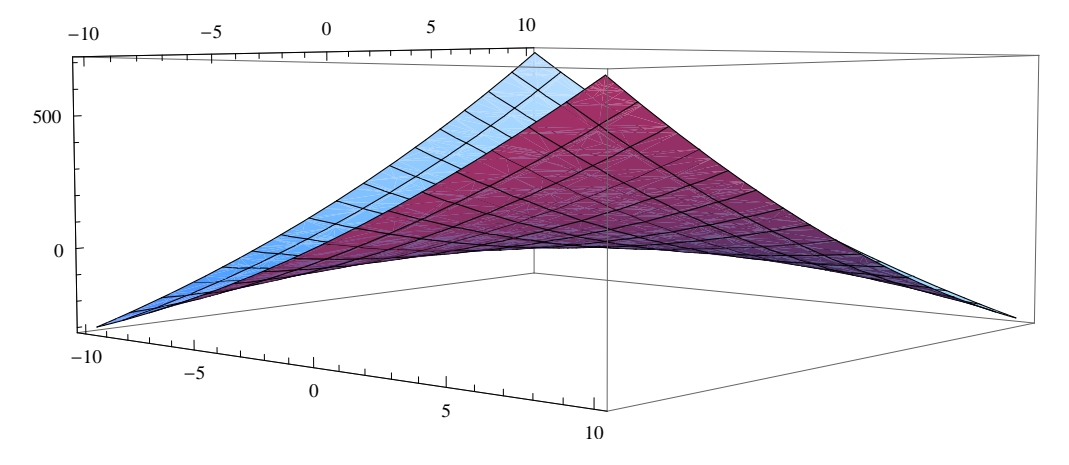